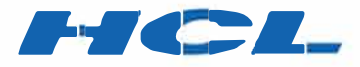

# Unica Interact<br>V12.1.0.4 Release Notes

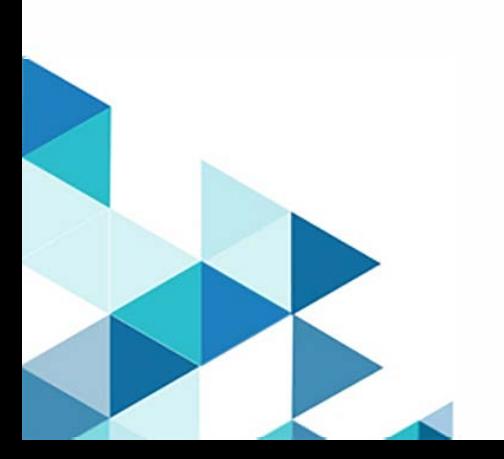

# Contents

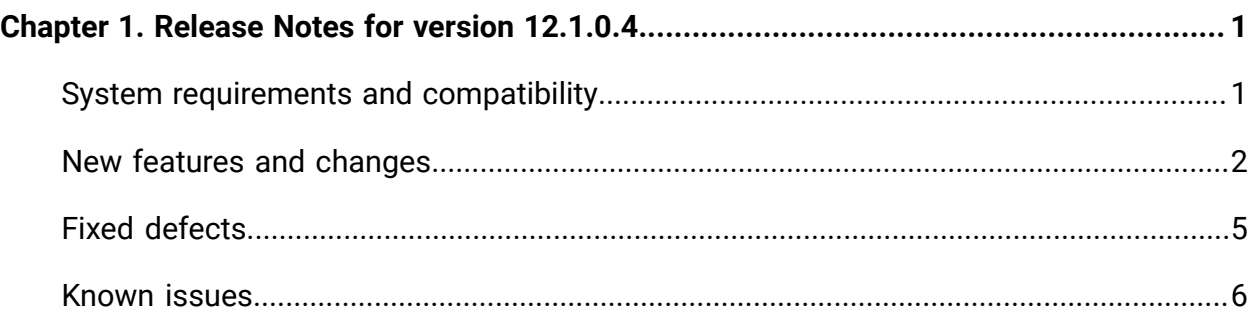

# <span id="page-2-0"></span>Chapter 1. Release Notes for version 12.1.0.4

Contains information about new features, defect fixes, and known issues in Unica Interact that HCL releases as part of a scheduled software release.

### <span id="page-2-1"></span>System requirements and compatibility

Unica Interact operates as part of the Unica suite of products.

#### **Upgrade Paths**

Users can follow the following Upgrade methods.

- In case of upgrade from version 12.1 onwards, use the in-place upgrade.
- In case of upgrade from versions 8.6.x onwards, use fast upgrade.

For instructions, see the Unica Interact 12.1 Upgrade Guide and Fast Upgrade guide.

#### **Where to find complete system requirement and compatibility information**

For a list of third-party requirements for this product, see the Recommended Software Environments and Minimum System Requirements Guide available under **Help > Product Documentation** when you are logged in to Interact, as well as from the HCL Support Portal website.

#### **Where to find documentation**

You can find the documentation here.

- PDFs: [http://doc.unica.com/products/index.php?](http://doc.unica.com/products/index.php?showFolder=RW50ZXJwcmlzZQ==&folder=aW50ZXJhY3QvMTJfMV8w) [showFolder=RW50ZXJwcmlzZQ==&folder=aW50ZXJhY3QvMTJfMV8w](http://doc.unica.com/products/index.php?showFolder=RW50ZXJwcmlzZQ==&folder=aW50ZXJhY3QvMTJfMV8w)
- Online Help:<https://help.hcltechsw.com/unica/Interact/en/12.1.0/index.html>

# <span id="page-3-0"></span>New features and changes

Unica Interact 12.1.0.4 includes a number of new features and changes. These are listed underneath.

#### **Enhancements to Event and Event patterns**

As a continuation to version 12.1.0.3, more functionalities are added related to events and event patterns.

- New action for suppressing offers.
	- Suppression can be enforced on a particular offer.
	- Suppression can be enforced on a group of offers defined by having the same value with a configured attribute.
	- Configuration can be done as a result of posting an event or when the condition of an event pattern is satisfied.
- New action for qualify segments.
	- A static or smart segment can be made eligible.
	- Configuration can be done as a result of posting an event or when the condition of an event pattern is satisfied.
- Conditions can be defined on event pattern items, such as a posted event is counted towards an event pattern only when all the configured conditions are met.

#### **Integration of Interact and Deliver**

An easy method for sending messages to Unica Deliver is added to streamline the communication from Interact directly to the end customers.

- Out-of-the-box outbound gateway for sending messages to Unica Deliver via Interact Triggered Messages.
- User friendly user interface for mapping the fields in Deliver templates and Interact fields.
- Supported Deliver channels include: email, SMS, and WhatsApp.

#### **Out-of-the-box gateways**

In order to expedite the integration of a third party endpoint for sending messages to Interact and/or receiving message from Interact, Interact provides out-of-the-box implementation of inbound and outbound gateways.

- The inbound gateway receives messages from a Kafka server with a customizable JSON format.
- The mapping between Interact fields and the message fields, which is used when the inbound gateway interprets incoming messages, is done through the user-friendly "Generic inbound gateway" .user interface.
- The outbound gateway sends messages to a Kafka server using a customizable JSON format.
- The mapping between Interact fields and the message fields, which is used when the outbound gateway populates outgoing messages, is done through the user-friendly "Generic outbound gateway" user interface.

#### **Enhancements to A/B testing**

- The selection mode is included on the A/B Testing user interface after the completion of the test period, when the view mode is selected.
- More information is included in the A/B Testing report, such as the sampling percentage, selection mode, etc.

#### **Enhancements to Macros**

- DISTANCE macro allows calculating the distances between one position to multiple positions in a single invocation.
- GET supports nested expressions as the index parameter.
- STRING\_CONCAT supports directly using numeric values as the parameters.

#### **Enhancements to FlexOffers**

- Segment can be optionally added so the eligibility of a FlexOffer mapping is limited to the eligible segments in the current Interact session.
- Event patterns can be optionally added so the eligibility of a FlexOffer mapping is limited to the status of an event pattern in the current Interact session
- In Delimited Input file , users can set cell id as following.
	- If set cellid = 0, the cellcode = new cell, system will generate new cell.
	- If set cellid = -1 or empty or null, the cell code = default cell

#### **Support event patterns in advanced options**

Event patterns can be used in advanced options for fine tuning the eligibility and score of each mapping with the states with one or more event patterns. They are also available for parameterizing offer attribute via advanced options. This applies to both strategy and FlexOffers.

#### **Track and suppress duplicate contact and response events**

Duplicate contact and/or response events can be optionally tracked and suppressed when such events are posted.

#### **Monitoring of thread activities**

A new page "Thread Info" is added to the administration user interface of Interact runtime with information about all live threads in that Interact runtime instance.

#### **Support redrafted list for offer**

When Interact is integrated with Unica Centralized Offer Management, the new offer state "Redraft" is supported.

- Offers in redraft state are unavailable for adding into strategies, FlexOffers, and triggered messages.
- Offers which are already used in strategies, FlexOffers, and triggered messages are changed to redraft state, the containing rules are marked "redraft" and are excluded in the next deployment so that they are unavailable in the Interact runtime instances.

#### **New REST API for Interact API auditing feature**

REST APIs are added to support the retrieve of following:

- All API invocations of a given audience ID.
- All API invocations of a given session ID.
- The offer arbitration information of a given audience ID.

### <span id="page-6-0"></span>Fixed defects

The following table lists defects that are fixed in Unica Interact, version 12.1.0.4.

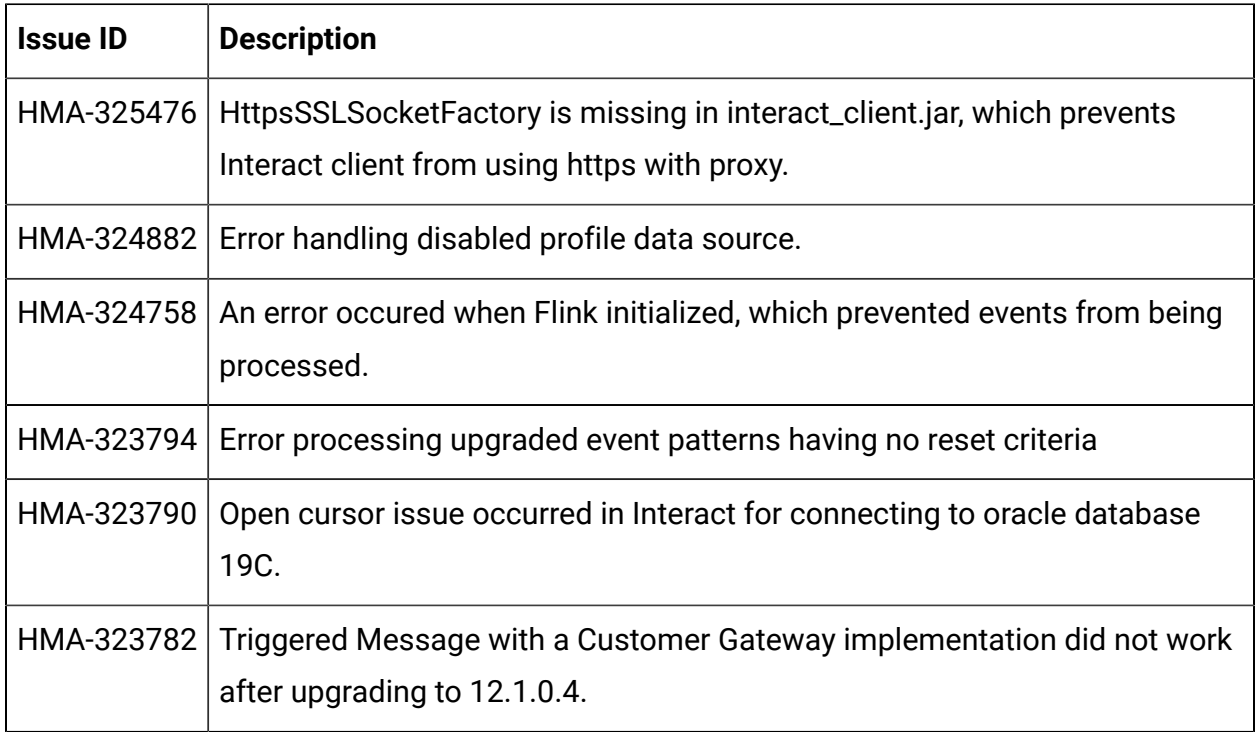

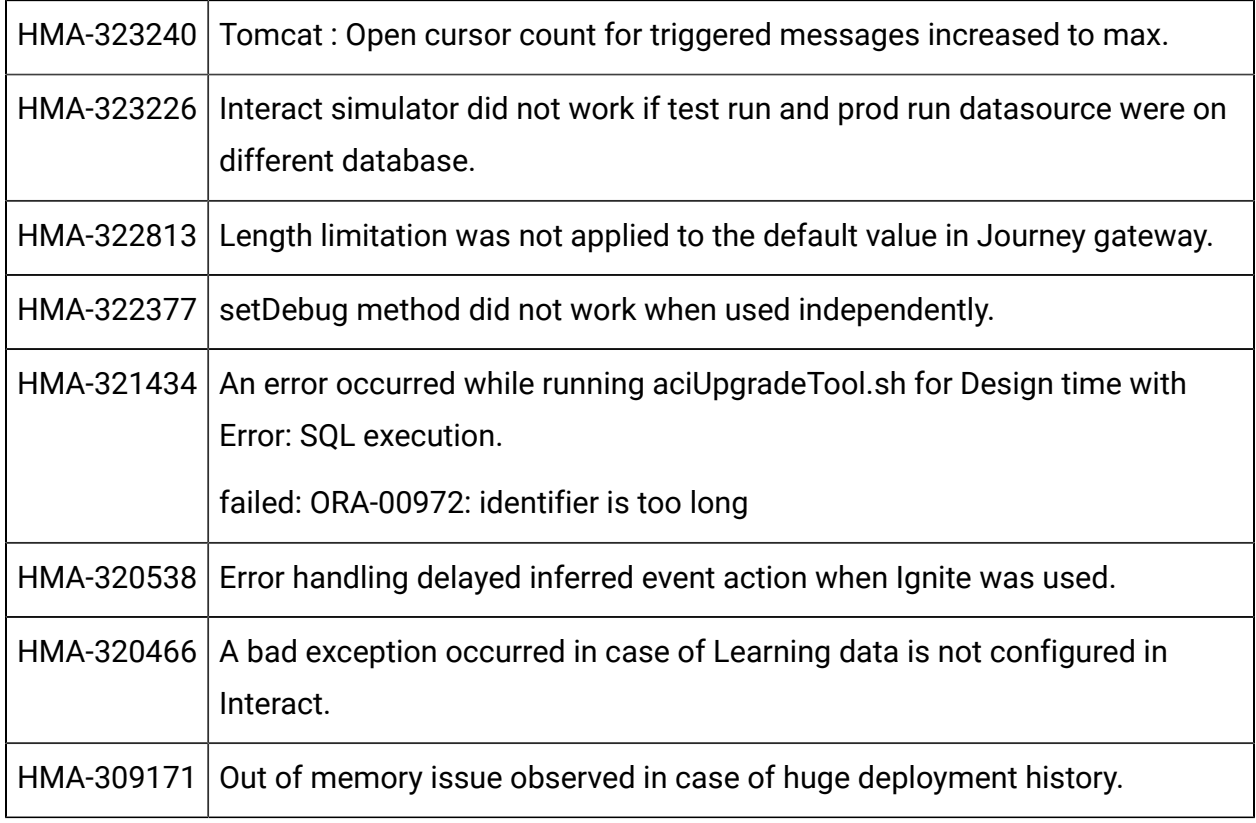

# <span id="page-7-0"></span>Known issues

The following table lists issues in Unica Interact, version 12.1.0.4.

Along with the following known issues, the known issues mentioned under the "Known issues" section of Unica Interact, version 12.1 Release Notes document are also applicable.

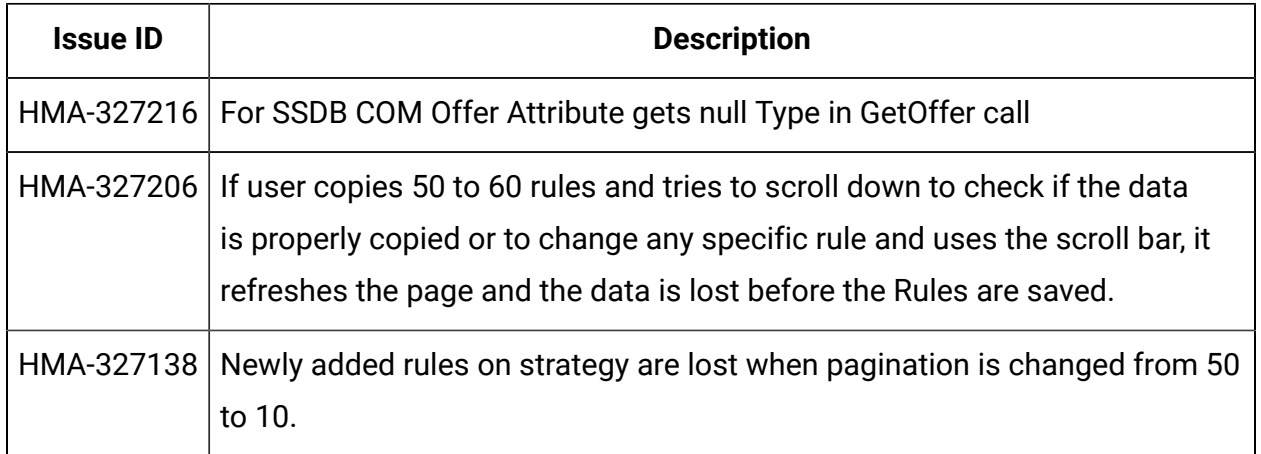

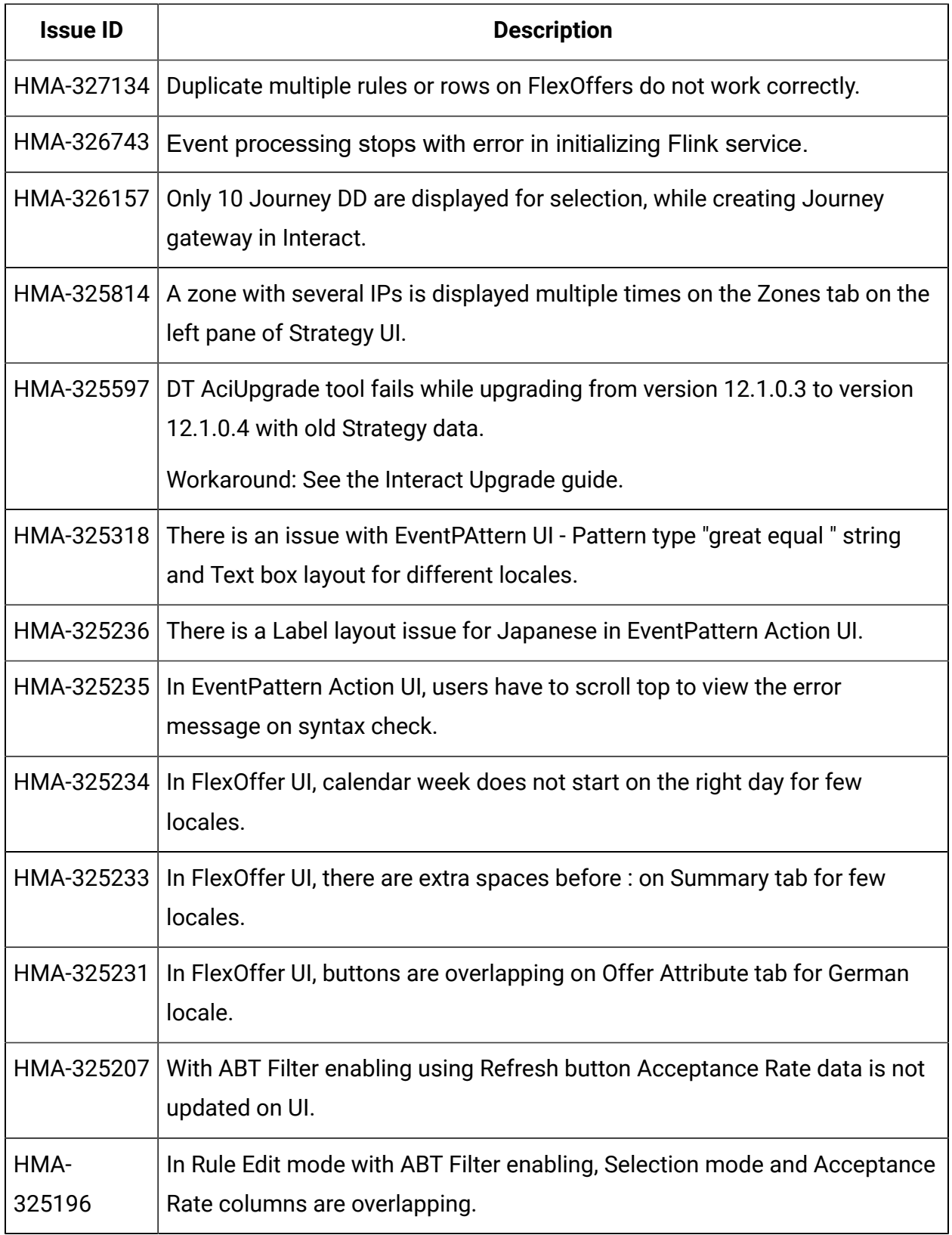

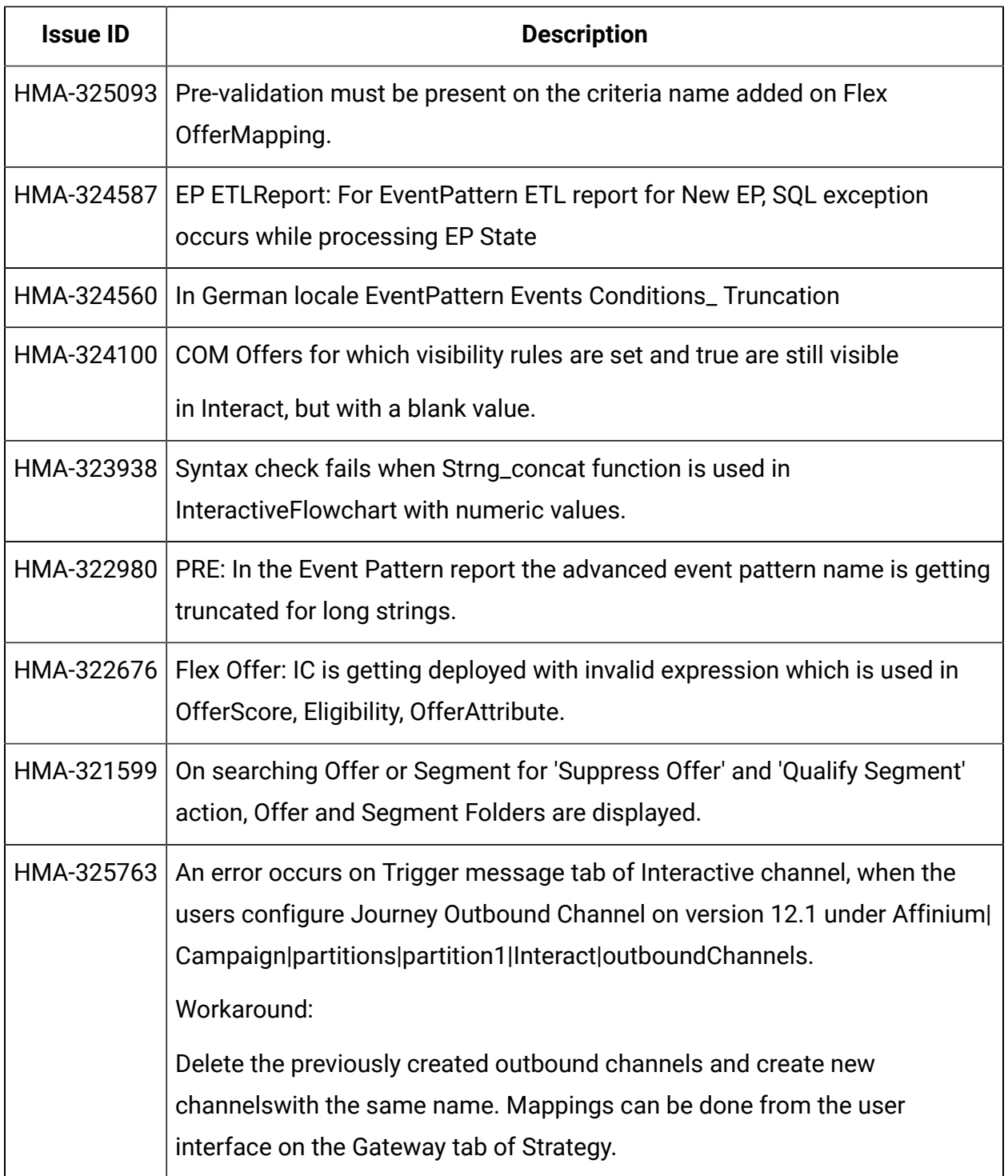